# OPERATION BITWISE TEAM GR8

# OS Requirements

Mac: OS X 10.9 (Mavericks) or newer

PC: Windows Vista (NT 6.0) or newer

# Required Hardware

Keyboard Mouse

# 2 <Installation>

Windows:

Download opBit[win] from http:// gdiac.cis.cornell.edu/gallery/ Open opBit folder Double click on opBit.exe Extract file from the zip (Right click -> Uncompress) Download opBit[win] from http:// gdiac.cis.cornell.edu/gallery/ Open opBit folder Open MacOS folder Right click opBit and hit open, then hit open again Extract file from the zip  $(Right$  click -> Uncompress) Mac:

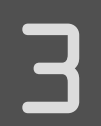

# 3 <Uninstallation>

Navigate to where you installed the zip and extracted opBit folder.

Delete the entire opBit folder and the zip file.

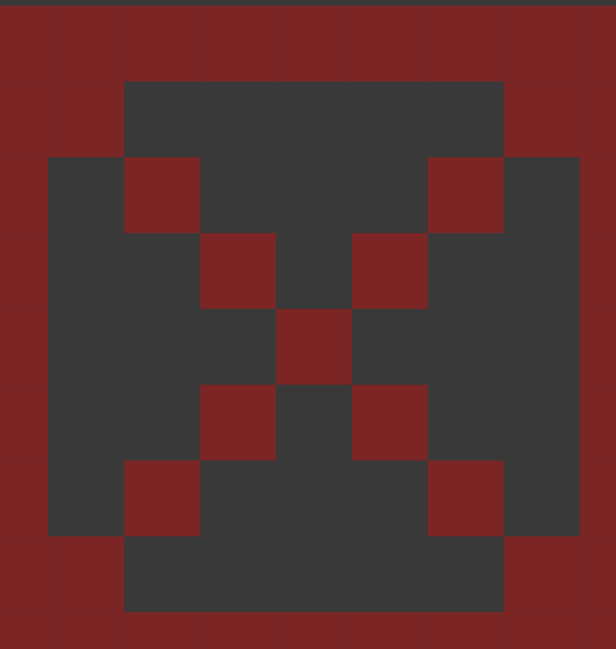

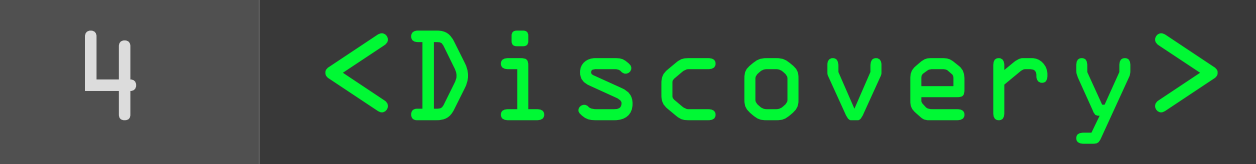

## Where()

A strange, poorly-lit room. Complete Silence. No one's here. Okay. Walk to the computer screen in front of you.

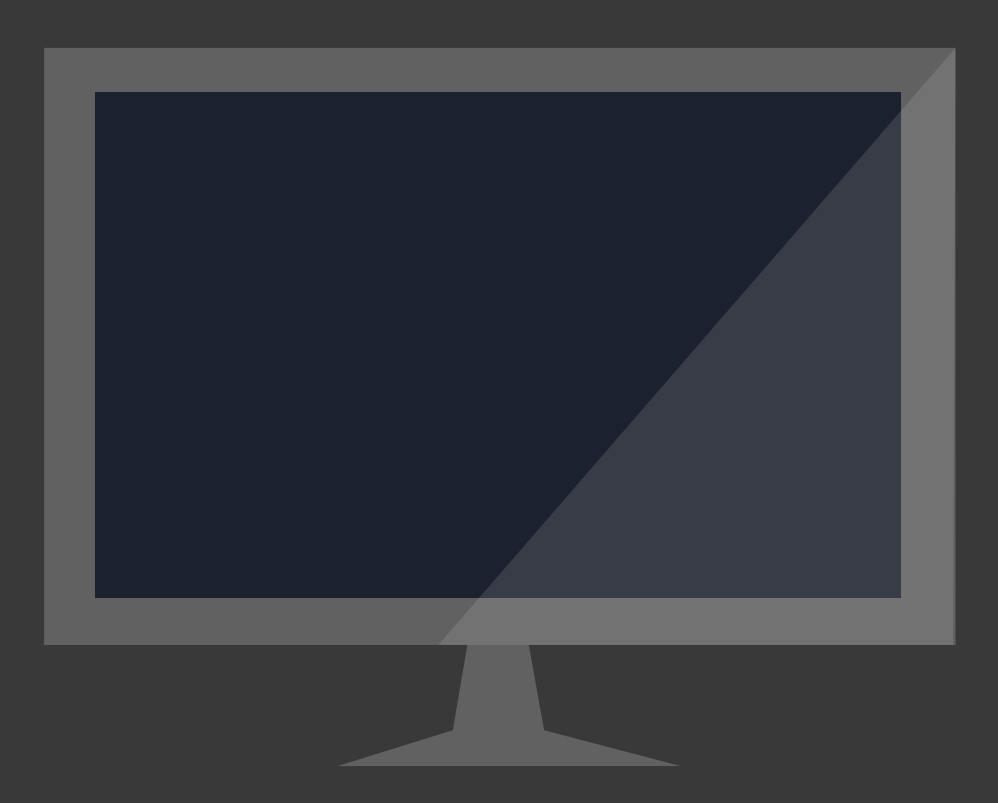

### Who(me)

I don't have much to tell you. You're good with computers.

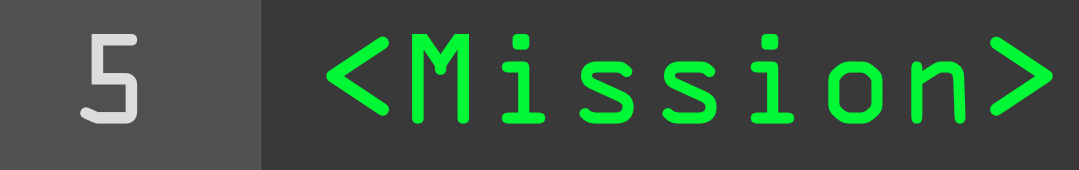

### Program your way in.

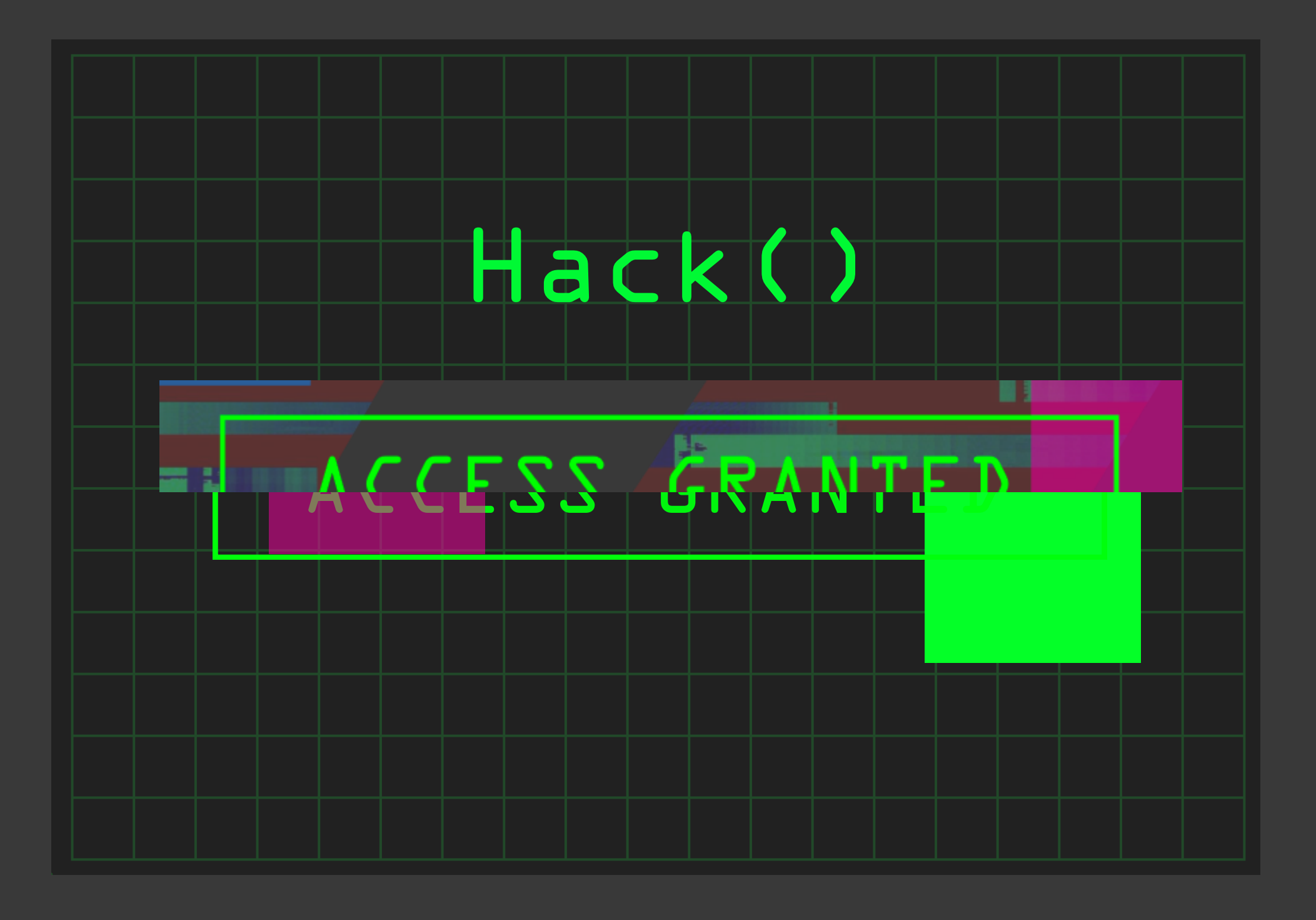

# 6 <Game Elements>

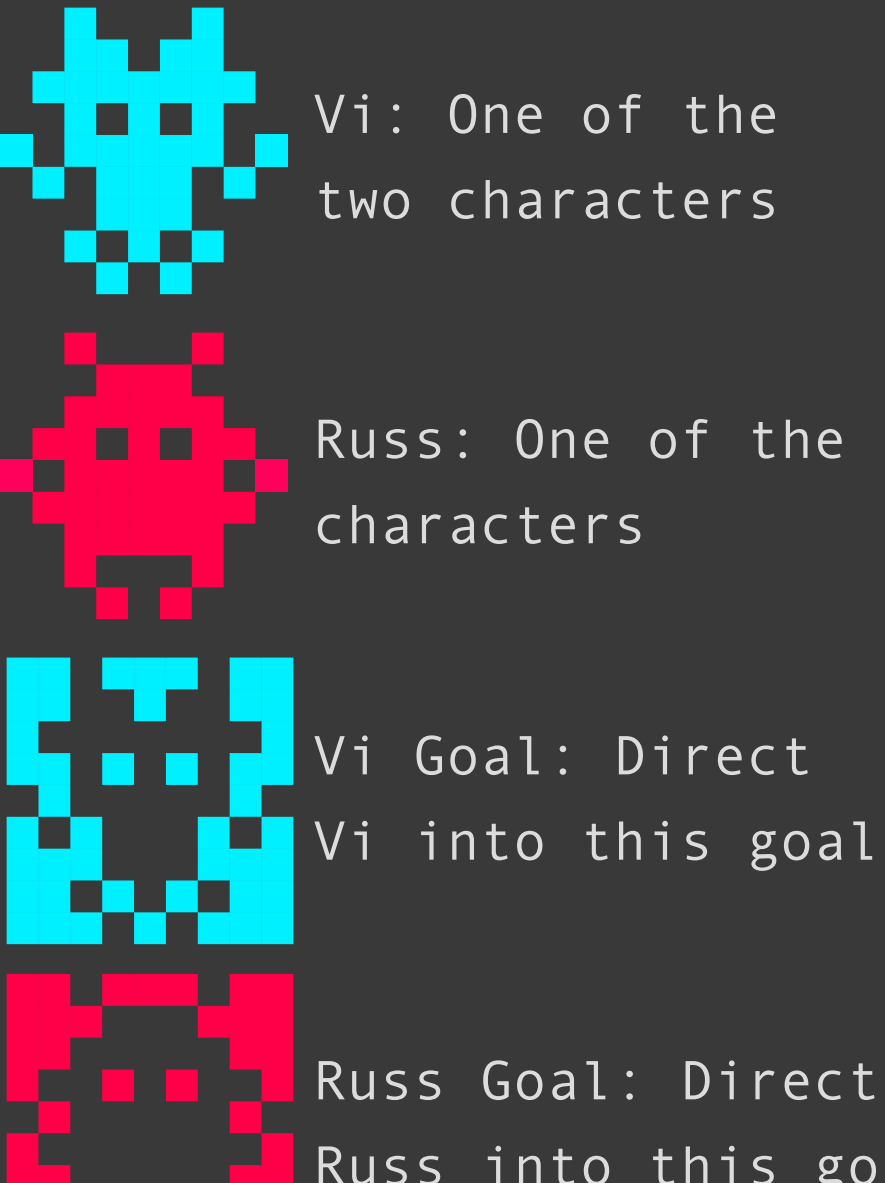

Vi: One of the two characters

Russ: One of the two characters

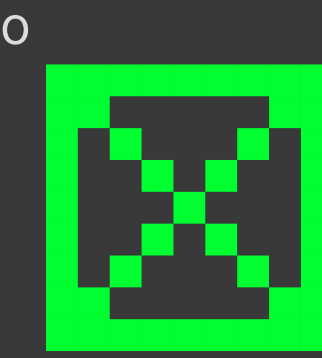

Firewalls: Immovable. Characters may bounce off and launch from it.

Unanchored blocks: Movable. Characters may bounce these around.

Russ Goal: Direct Russ into this goal

Teleporters: Game elements that enter this will appear from the corresponding teleporter.

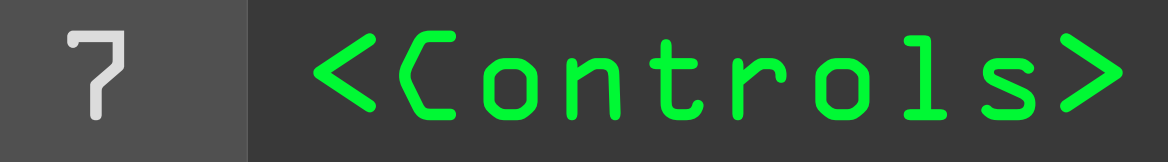

### VI AND RUSS

### Direct Vi and Russ into their respective goals to infiltrate the target computer.

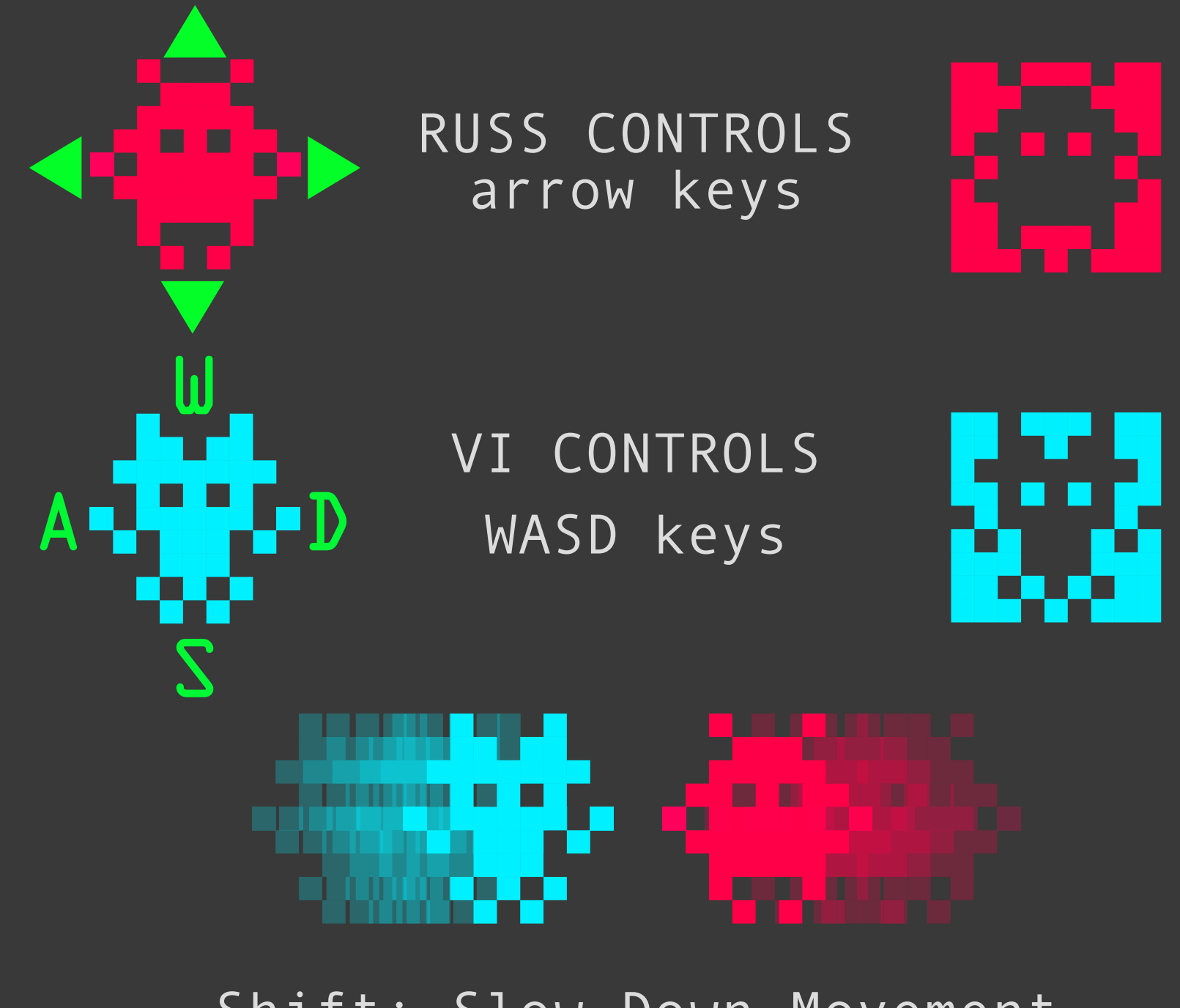

Shift: Slow Down Movement

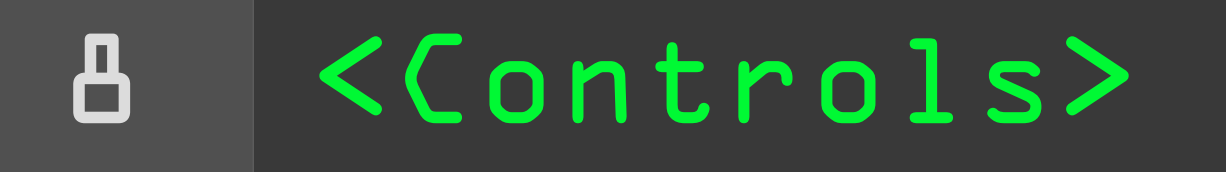

Collide with and Launch from Walls

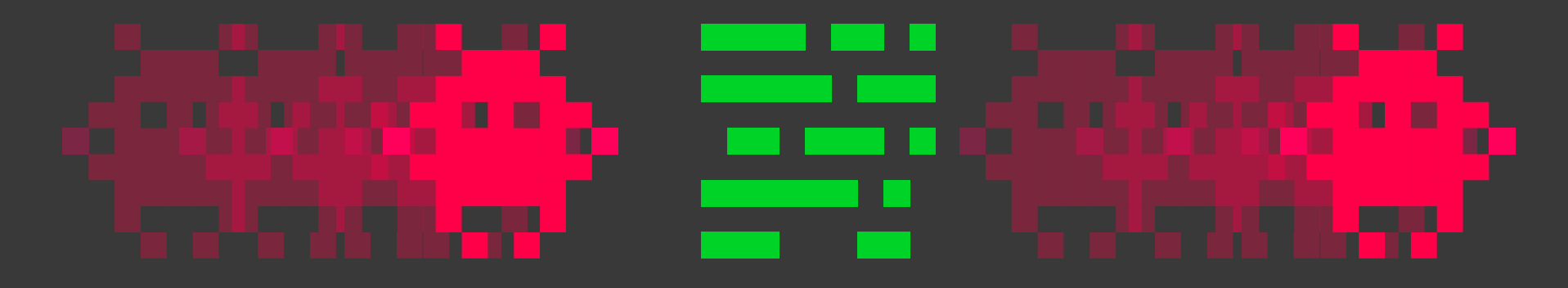

Collide with unanchored blocks to move them to your advantage.

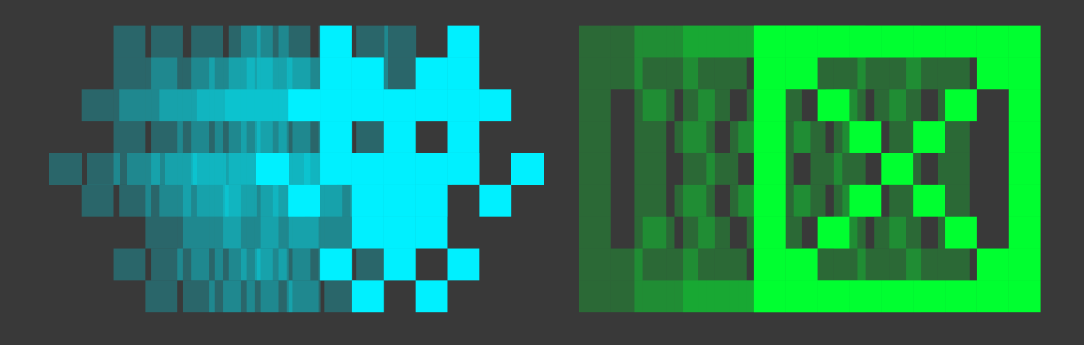

Use teleporters to 'jump' around.

精神 ш

### GAME STATE CONTROLS R: restart U: undo last move Esc: pause the game

# CREDITS

### Programmers

Alejandro Devore-Oviedo Brandon Walker David Ma Tyler Thompson

### Designers

Annie Hughey Sophia Deng